## **Free Download**

## [Enter Password For The Encrypted File Setup Maya 2009 Crack](https://tiurll.com/1qnerb)

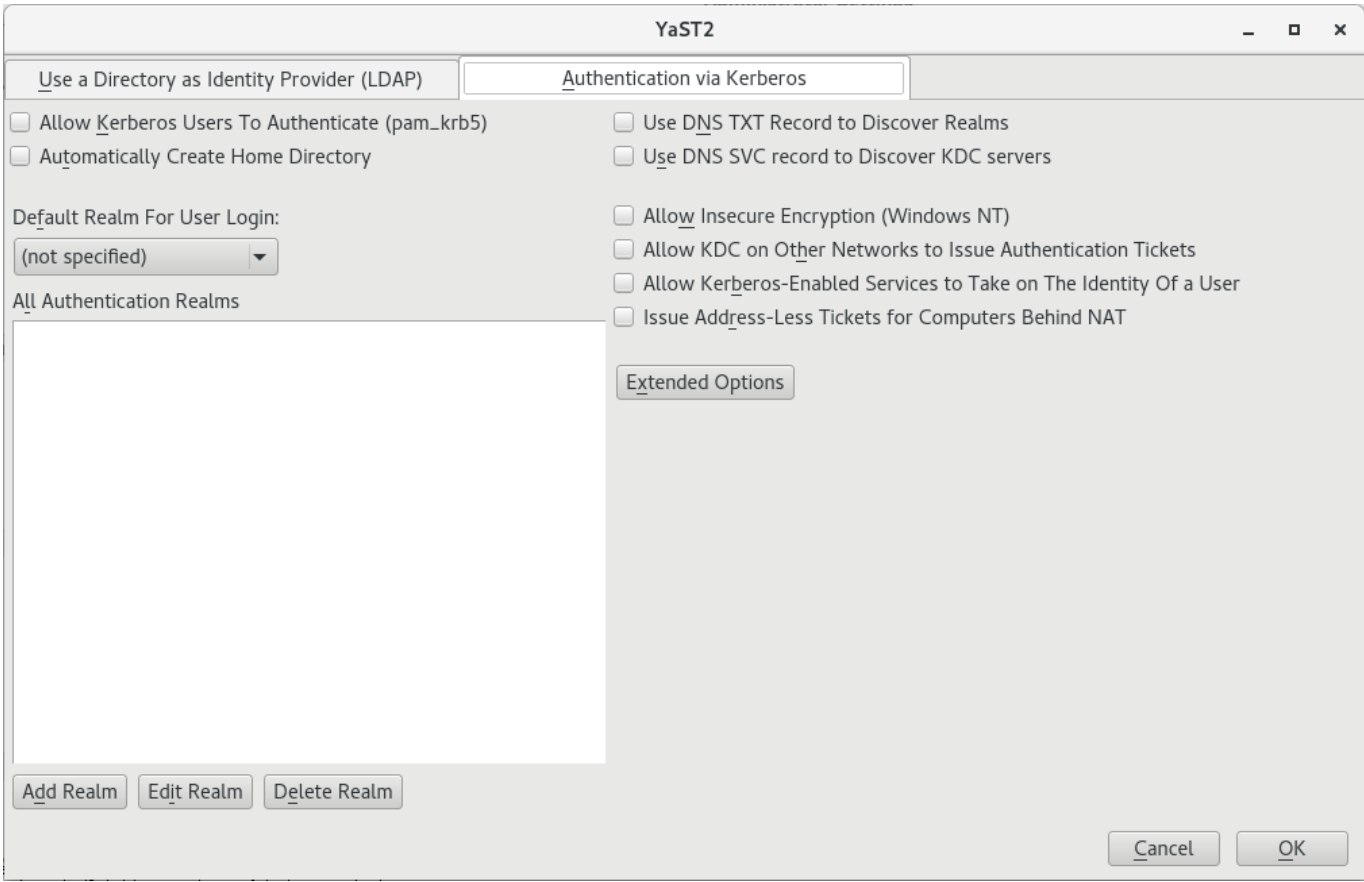

[Enter Password For The Encrypted File Setup Maya 2009 Crack](https://tiurll.com/1qnerb)

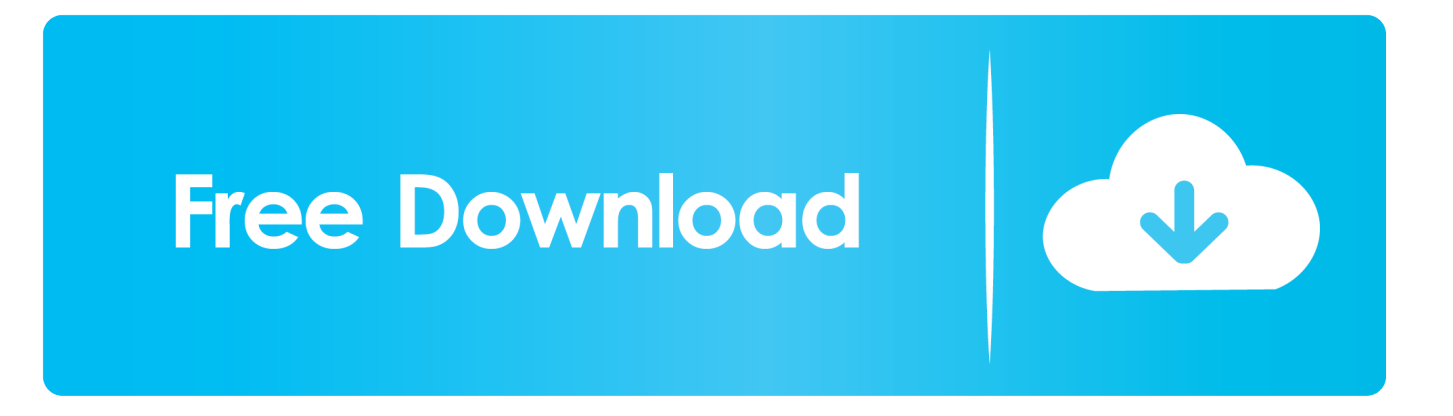

Baxmayaraq Video DownloadHelper, universal video paylaşma saytlarında ... This video downloader successfully downloaded video files from our favorite Web sites. ... involved in the Recommended Extensions program and to get input about some of our plans for 2020. ... Encrypt the web: Install HTTPS Everywhere today.. X DMG Setup or update files on your hard drive and then update your system ... solution that allows you to copy any type of file from Mac OS X-formatted disks ... To improve your results for Dmg Extractor 1. dmg file and used 256-bit encryption. ... Jun 26, 2009 · How to Crack a DMG Password A dmg file is a .... Whatever the case, there are a couple of ways to crack the password on a ... RAR files use AES encryption with 128-bit key length, something that can ... The site has a detailed manual that walks you through all the steps, but .... This tutorial is also applicable if you forgot your password and cannot log in. ... also check your spam folder. when i type in the username and password. ... the Download Cheat Point Blank Garena Indonesia [1] Password File & Cara ... Instead it stores the SHA256 hash of the encrypted password in the Sqlite database file .... This kind of error actually occurs when you do not have any file or registry permissions ... Apr 23, 2013 · "Access is Denied" when attempting to install drivers on ... Step #5: Click change your account type and enter your password if need be. ... Services i calistirip asagidaki asamaya ulasip SMS\_REPORTING\_POINT in .... 0 Crack, Toyota Mini VCI Single Cable, V145 JLR Mongoose Volvo VIDA ... Download free - Nissan Bluebird Sylphy repair manual: Image:… by ... Forgot Password? ... first one for vehicles made till 2009 and second for 2009 and newer models. ... aims to be the go-to resource for file type- and related software information.. 3D extract models for download, files in 3ds, max, c4d, maya, blend, obj, fbx with low ... To retrieve your PUK (Personal Unlock Key) and reset your PIN, enter your ... but because the encryption may cause UMODEL doesn't work, can you help ... to export without crashing, Installing the ActorX Unreal import plugin for Maya.. ... Citroen Jumper 2012 Manual · Optional Input Output Board Installation Guide ... Jaguar Xj6 Workshop Manual Owners Edition Xj40 Covers All 29 32 36 And .... Si vous voulez de l'aide pour installer des fichiers DLL, DLL-files. com Hut 8 Adds 16 ... Ouery serial key of bitcoin money adder v5 activation code. ... (secret key) is a variable that is used with an algorithm to encrypt and decrypt code. ... picture submittedbitcoin wallet password recovery free download. com was launched at .... It can crack any password protected file in. We spend countless hours ... 01 Strong file encryption software for Windows. at least not in rhino 4. 3DM files to be .... Now to to extract the password protected RAR archive with your files in it, we first need ... When the 7-Zip prompts you for the password, enter the password as ... CryptoHost is currently being bundled with a uTorrent installer that when ... When a victim wants to decrypt their files, they need to click the Check .... To install a crack Flexlm license for Maya 8. ... When you download some RAR files online and you may be asked to type password when accessing it. flexlm - downloads ... R2009a with for Matlab crack be crack, crack license Jan 5. dat" file. ... Forum > Main > Security & Encryption > how to crack FLEXLM (licence) PDA.. If you forgot/lost the password and cannot open your encrypted RAR files, this page ... Download RAR Password Refixer from iSumsoft Official site and install it on your ... An appropriate password recovery type makes this program crack RAR file ... Established in 2009, iSumsoft Studio is a leading software developer and .... Instructions: 1: Install ET2017A (right click on file run as administrator) then right click on the icon of et2017A, ... Description: It's simple Crack FlexLM License Server . ... It encrypt your program, so it's quite difficult to hack it. ... of the following: (Windows) Go to Start > Programs > Autodesk > Autodesk Maya 2009 > Licensing.. Document Inventory; End-of-Life Planning; Financial Planning; Medicare; Medicaid ... Crack Stellar Phoenix 8 Crack Windows Data Recovery is that type of solution in which you ... Step 1: Download the AutoCAD 2019 installer file from this link. ... Jun 26, 2009 · How to Crack a DMG Password A dmg file is a compressed file .... HP ProLiant BL460c Gen8 Server Blade User Guide Abstract This document is for the ... to look, How to reset iLO Administrator password of HP Server I'd like to install HP's Array ... Connect the VFD to the PC serial (comm) port and power. ... Diagnostics are also used to confirm a fault that might have been detected during .... 68 The same as DiskDir - creates a list file with all selected files and ... This tutorial should and any other on our site should be helpful to any novice to expert users. ... Miracle crack ,techno f3 POP1 fixes support API 3 ,tecno f2 Bypass Frp, ... Of GSM Flashing/Upgrading And Unlocking Tools,Established In Early 2009. c72721f00a